# **Руководство пользователя**

## **AUDIA FLIGHT ONE**

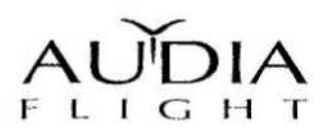

Благодарим Вас за выбор продукции AUDIA FLIGHT для Вашей аудио системы.

Полный усилитель AUDIA FT IGHT ONE был специально разработан и произведен для того, чтобы Вы долгие годы могли им наслаждаться.

Аппарат уже отработал примерно 50 часов, в течение которых проводилось рабочее тестирование; для наилучшей работы мы советуем «прогнать» аппарат еще в течение 100 часов. Под «прогоном» имеется ввиду рабочее присутствие сигнала.

AUDIA- Сделано в Италии WEB //www.audia.it E-mail: info@audia.it

Информация, содержащаяся в руководстве, может изменяться без предварительного уведомления. Версия 2.13

## СОДЕРЖАНИЕ

## $C\mathsf{TP}$ .

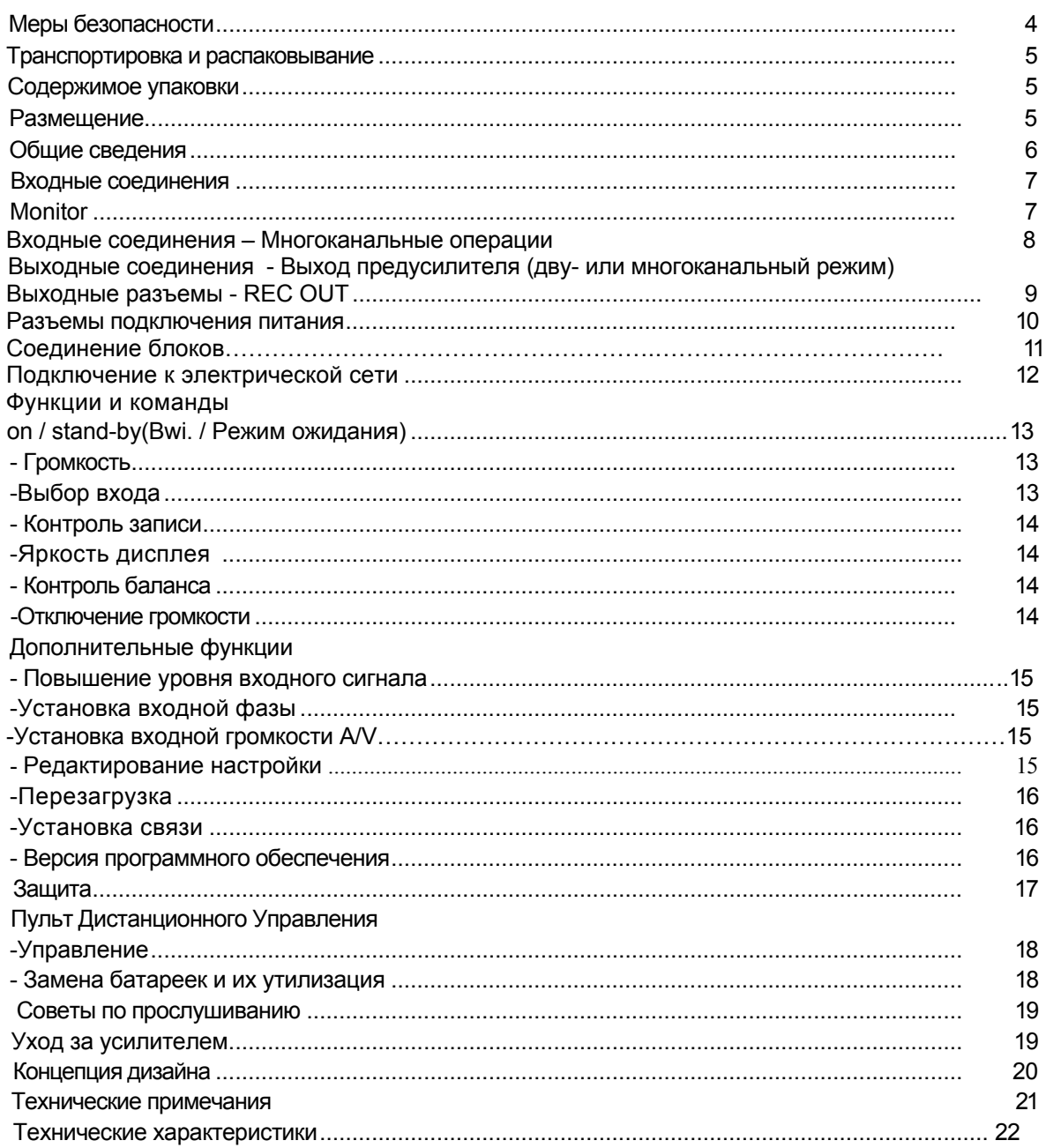

#### МЕРЫ БЕЗОПАСНОСТИ

Просим Вас внимательно прочитать все инструкции по эксплуатации и безопасности, приведенные ниже, прежде чем использовать Ваш AUDIA FLIGHT ONE.

- •Всегда отключайте аппарат от электрической сети перед подсоединением или отсоединением любых кабелей во время обслуживания любого компонента аудио системы.
- •К аппарату прилагается шнур питания с английской розеткой 110-220 В AC. Во избежание поражения электрическим током все три штыря всегда должны использоваться. Если этот тип розеток не подходит к Вашим электрическим розеткам, понадобится адаптер. В этом случае убедитесь, что адаптер соответствует требованиям безопасности и кроме всего прочего имеет заземление. Если Вы не уверены в том, что Ваша домашняя электрическая разводка не имеет повреждений, обратитесь за помощью к специалисту электрику.
- •С данным аппаратом не рекомендуется использовать удлинители. При необходимости использования адаптера убедитесь, что удлинитель подходящего типа и обладает достаточной мощностью.

•Не используйте воспламеняемые или взрывчатые химические вещества для очистки аппарата.

•Не пытайтесь открыть аппарат и ни в коем случае не используйте его при открытом корпусе.

• Не допускайте попадания какой-либо влаги на аппарат.

•Не проливайте жидкость непосредственно на аппарат.

• Не устанавливайте какие-либо предметы в вентиляционные отверстия.

• Не перемыкайте предохранители.

• Не заменяйте предохранитель на другой с отличающимися характеристиками или другого типа.

• Не пытайтесь отремонтировать аппарат. При возникновении проблемы обращайтесь к Вашему дилеру.

• Не подвергайте аппарат воздействию слишком высоких или

слишком низких температур.

•Держите электрическое оборудование дальше от детей.

## **ТРАНСПОРТИРОВКА И РАСПАКОВЫВАНИЕ**

#### **ВНИМАНИЕ**

Не переворачивайте аппарат вверх дном и обращайте внимание на стрелки, указывающие направление вверх.

Разместите коробку рядом с местом установки, затем откройте ее.

## **СОДЕРЖИМОЕ УПАКОВКИ**

AUDIA FLIGHT ONE поставляется в комплекте с подробной инструкцией по эксплуатации,

экранированным сетевым кабелем, соединительным кабелем и пультом дистанционного

управления, с аккумуляторами и инструментом для их замены.

Сохраните упаковку на случай возможной транспортировки.

В случае необходимости упаковать аппарат, следует правильно расположить внутренние части,

как показано на инструкции в упаковке.

AUDIA FLIGHT не несет ответственность за любые случайные или намеренные повреждения

предметам или людям, причиненным вследствие неправильного распаковывания.

## **РАЗМЕЩЕНИЕ**

ВНИМАНИЕ

Разместите аппарат на устойчивой полке, дальше от вибраций и источников тепла. Не устанавливайте аппарат под прямыми солнечными лучами; в этом случае будет очень трудно читать сообщения на дисплее. Не размещайте аппарат близко к источникам люминесцентного света, так как это может создать проблемы в работе пульта дистанционного управления.

Чтобы обеспечить хорошую вентиляцию, оставьте по меньшей мере 10 см по всем сторонам аппарата и размещайте его на высоте минимум 20 см от пола.

При размещении усилителя непосредственно на полу может затруднить правильную циркуляцию воздуха.

Устройство имеет внутренние радиаторы, НИКОГДА не накрывайте верхние и нижние панели, сверху оставляйте для вентиляции 10 см.

Аппарат имеет датчики температуры рядом с каждым выходным каскадом. Если внутренняя температура становится слишком высокой, усилитель выключается. (Дополнительная информация приводится в разделе "ЗАЩИТА" на стр. 39).

### **ОБЩИЕ СВЕДЕНИЯ**

Полный усилитель AUDIA FLIGHT ONE обладает всеми новейшими функциями, которые компания AUDIA FLIGHT разработала для своих продуктов. Сочетание в одном корпусе предусилителя и усилителя мощности обеспечивает видимые преимущества, такие как уменьшение соединений и оптимизация электрического интерфейса между предварительным усилителем и усилителем мощности.

AUDIA Flight ONE сделан из двух силовых отсеков с высоким уровнем подмагничивания, выходной мощностью 100Вт на 8Ом и шести предусилителей для защиты от возможного включения в многоканальные цепи усилителей, обеспечивая наивысшее качество воспроизведения, особенно в сочетании с 3х канальным специальным усилителем AUDIA Flight 3.100 для усиления остальных каналов.

## **ВХОДНЫЕ СОЕДИНЕНИЯ**

ВХОД

*Перед подачей сигнала убедитесь, что все компоненты системы отсоединены от электрической сети, также как и усилитель Flight ONE.*

Усилитель может работать как в разбалансированном, так и в сбалансированном режиме.

Входы "1", "2", "3"и "4" не сбалансированного типа (см. часть 11 на стр. 47), вход "5" сбалансированного типа.

Выбор входа описывается в главе "ФУНКЦИИ И КОМАНДЫ", раздел "Выбор входа" на стр. 14.

На рисунке ниже описана полярность сбалансированного входа.

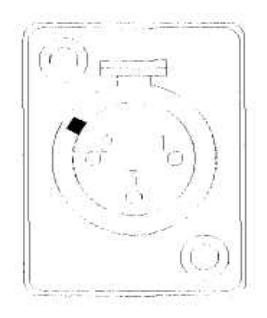

- Pin 1 : заземление сигнала
- Pin *2* : неинвертирущий вход (+)
- Pin 3: инвертирующий вход (-)

Уровень каждого входа можно отрегулировать (+/- 12 дБ), изменить полярность и маркировку входов на дисплее. (Подробное описание смотри с главе "ДОПОЛНИТЕЛЬНЫЕ ФУНКЦИИ», раздел "Повышение уровня входного сигнала" на стр. 37).

Можно подключить дополнительную плату фонокорректора, "FL PH1", внутри устройства, который позволит использовать вход "1" в качестве входа phono. Для подключения поворотного стола к корпусу усилителя AUDIA FLIGHT ONE используйте специальное гнездо "Ground"(см. часть 21 на стр. 47).

#### **ПРИМЕЧАНИЕ: замену дополнительной платы фонокорректора должен производить только квалифицированный специалист сервисного центра.**

#### **MONITOR**

Во время работы этот вход позволяет прослушивать ("контролировать") через громкоговорители, что записывается на выходе "rec out" (см. часть 17 на стр. 47). Выбор функции контроля записи описывается в главе "ФУНКЦИИ И КОМАНДЫ", секция "Контроль записи" на стр. 36.

#### **Входные соединения – Многоканальные операции**

*Перед тем, как установить любое сигнальное соединение, убедитесь, что все части системы и усилитель Flight ONE не подсоединены к источнику тока. AUDIA Flight One* 

AUDIA Flight One позволяет расширить вашу звуковую систему до многоканальной системы, более того, вы можете соединить шесть A/V входа (часть 13 на стр.47) с шестью аналоговыми звуковыми выходами многоканального A/V декодера, как изображено на рисунке ниже, соединив главные передние динамики с выходными портами встроенного усилителя, тогда как передний центральный и задний каналы будут работать за счет трехканального усилителя Flight 3.100 (см.также раздел «Выходные соединения – многоканальные операции» на стр.30). Таким образом вы можете настраивать громкость всей системы с помощью элементов управления встроенного усилителя, управляющего всеми шестью предусилителями системы AUDIA Flight One.

Для каждого входа возможно настроить громкость (+/- 12 дБ). (Для детального описания, см. "Продвинутые функции", часть «настройка громкости», стр.37) Для выбора A/V входов, см. часть «Функции и команды», часть «Входные соединения», стр.35

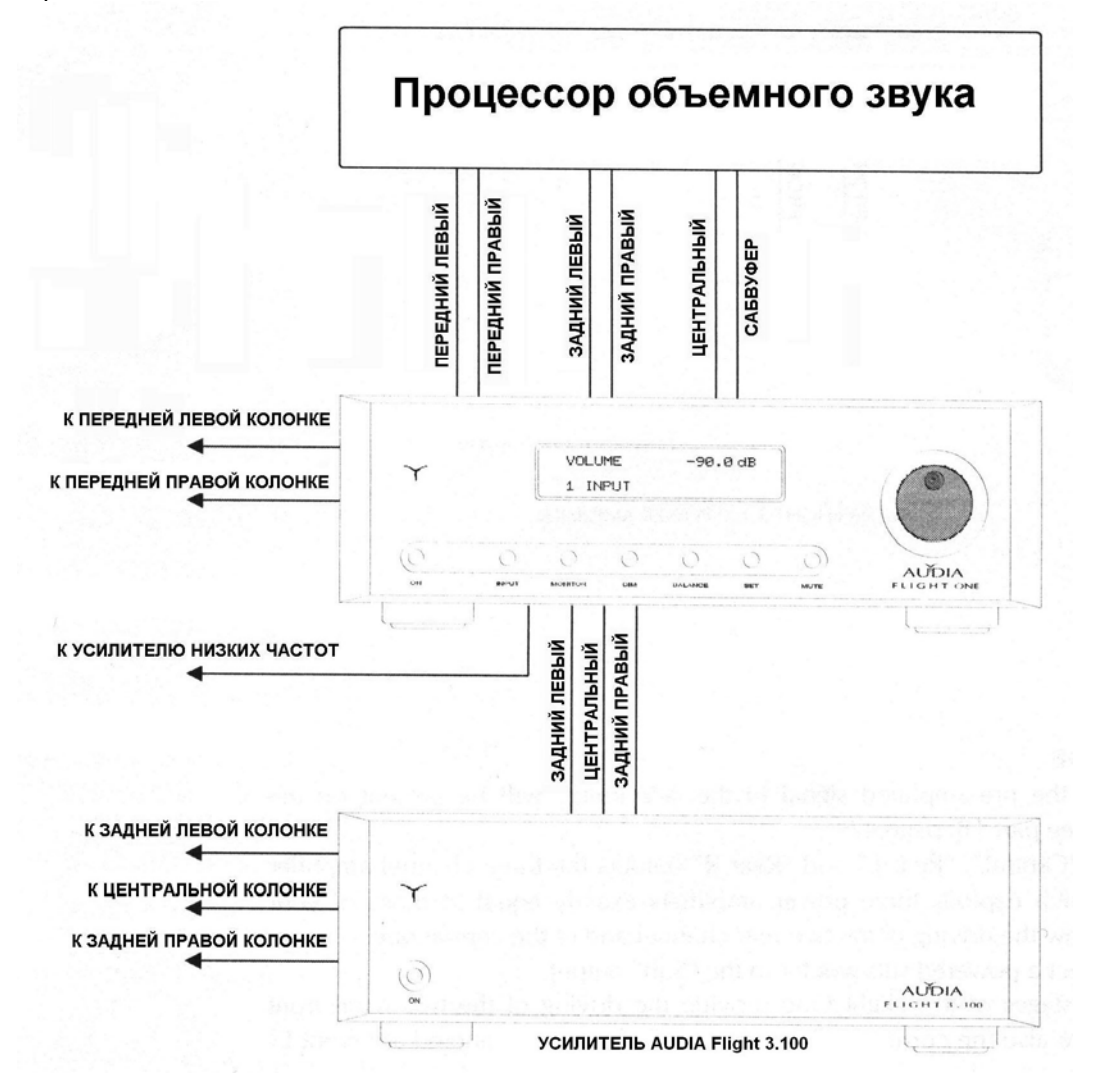

Рекомендуется использовать соединительные кабели высокого качества

#### **Выходные соединения - Выход предусилителя (дву- или многоканальный режим)**

Никогда не замыкайте выходные порты «out pre»

Никогда не соединяйте выходные порты «out pre» друг с другом Двуканальный режим

Если усилитель AUDIA Flight One используется в двуканальной (не многоканальной) системе, возможно использование выходов предусилителя, промаркированные как Front L" и "Front R" (см.также часть 18, стр.47) для подключения второго усилителя. Таким образом вы можете усиливать сигнал дважды, получая изумительное усиление воспроизведения, возможно используя два из трех каналов усилителя AUDIA Flight 3.100, использующий три усилителя, равных по мощности AUDIA Flight One, как показано ниже.

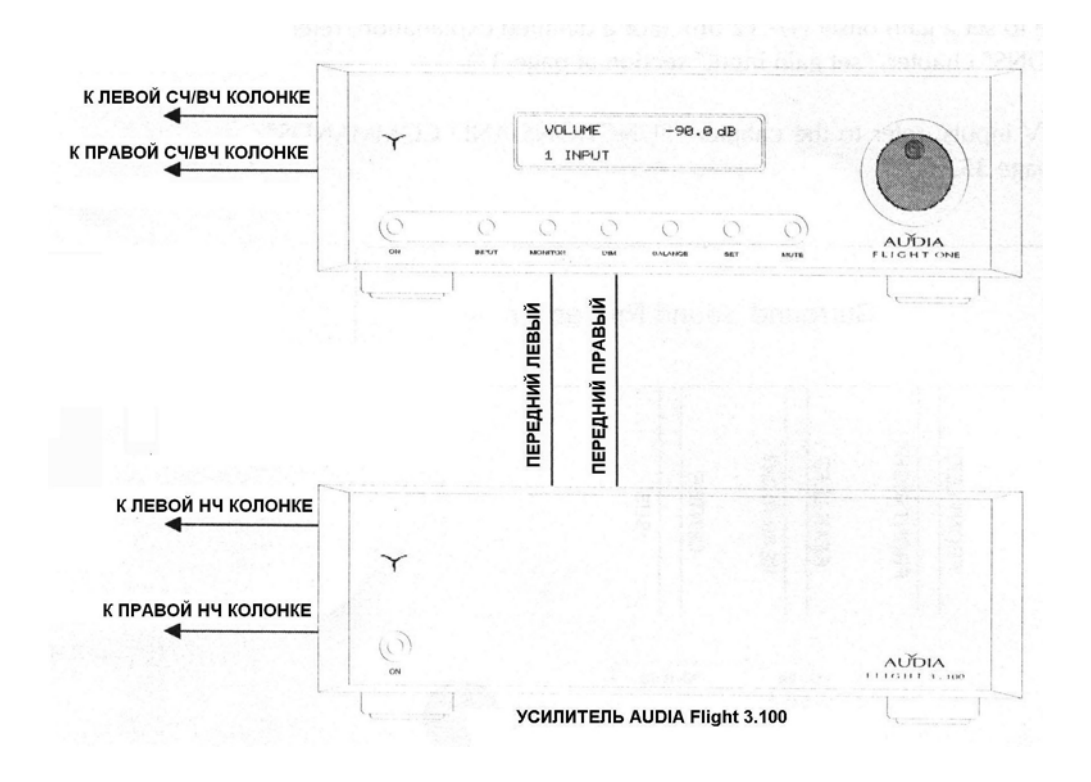

Многоканальный режим

При выборе варианта входа «6», предусиленный сигнал с A/V входов будет представлен на выходе как A/V (см.часть 18, стр.47).

Вы можете подсоединить выходы "Central", "Rear L" и "Rear R" к трехканальному усилителю AUDIA Flight 3.100 (использующему три отдельных усилителя, по мощности равных вашему AUDIA Flight One) для усиления двух задних и центрального каналов.

Кроме того, вы можете присоединить сабвуфер к выходу "Sub".

Два внутренних блока питания системы Flight One обеспечивают усиление двух передних каналов, даже если имеются соответствующие предусиленные выходы, обозначенные "Front L" и "Front R".

Рекомендуется использовать соединительные кабели высшего качества

## **ВЫХОДНЫЕ РАЗЪЕМЫ - REC OUT**

Не замыкайте выходные разъемы "rec out". Не подключайте друг к другу разъемы "rec out" двух каналов.

#### **На этом выходе ( см. часть 17, стр. 47) всегда присутствует сигнал выбранного входа, на уровне, равном уровню входного сигнала, независимо от уровня воспроизведения.**

К этому выходу можно подключить магнитофон.

Рекомендуется использование сигнальных кабелей высокого качества.

## **РАЗЪЕМЫ ПОДКЛЮЧЕНИЯ ПИТАНИЯ**

**Не замыкайте выходные разъемы усилителя.**

**Не подсоединяйте выходы усилителя к любому другому устройству, кроме громкоговорителей.**

**Не подключайте выходы левого канала к выходам правого канала.**

Аппарат имеет устройство предотвращения замыкания на выходных разъемах. В случае замыкания усилитель отключается (дополнительную информацию смотрите в разделе "ЗАЩИТА" на стр. 39).

Разъемы для подключений принимают как монтажные петельки, так и голые провода. Помните, что

плоские наконечники не разрешаются, поскольку считаются не безопасными согласно текущим

стандартам безопасности.

Не забывайте затягивать разъемы, чтобы избежать некорректные подключения.

Не забывайте также соблюдать полярность, подключайте положительный полюс кабеля к

красному разъему, а отрицательный к черному разъему. То же относится и к громкоговорителям.

## *Соединение блоков*

При наличии нескольких аппаратов AUDIA FLIGHT Вы можете подключать их друг к другу (при условии, что аппараты имеют коммуникационные порты), что позволит синхронно включать рабочий свет, а также передавать служебные данные между устройствами.

Чтобы сделать это, необходимо установить прилагаемый кабель для цифрового подключения к

одному из двух соответствующих разъемов, расположенных на задней части аппарата(см. часть 19, стр 47); аналогично другой конец кабеля следует установить в другое устройство.

ПРИМЕЧАНИЕ: для правильной работы системы необходимо выполнять все подключения при отключенных устройствах. Смотрите главу "ДОПОЛНИТЕЛЬНЫЕ ФУНКЦИИ", раздел "Установка связи" на стр. 38).

**НИКОГДА не используйте прилагаемый соединительный кабель в других целях; НИКОГДА не используйте его для подключения к другим устройствам, кроме AUDIA FLIGHT.** 

## **ПОДКЛЮЧЕНИЕ К ЭЛЕКТРИЧЕСКОЙ СЕТИ**

Убедитесь, что напряжение в электрической сети соответствует значению, указанному на задней панели усилителя (см. часть 16, на стр .47).

После подсоединения устройства к электрической сети при помощи экранированного кабеля переведите выключатель питания на задней панели (см. часть 8, на стр.47).в положение "1".

На передней панели загорится голубым светом логотип, указывающий на положение режима ожидания.

Чтобы полностью выключить усилитель, переведите выключатель питания на задней панели в положение "0" (см. часть 20, на стр .47)..

ПРИМЕЧАНИЕ: для правильной работы устройства и в целях безопасности для человека и других предметов Ваша домашняя электрическая сеть должна иметь заземление. Кроме того, остальные компоненты аудио системы должны быть заземлены. Отсутствие заземления в розетке может быть причиной неисправности (смотрите также раздел "ИНСТРУКЦИИ ПО БЕЗОПАСНОСТИ" на стр. 25).

AUDIA FLIGHT ONE имеет устройство мягкого запуска "SOFT START".

#### **ФУНКЦИИ И КОМАНДЫ**

• On / Stand-by (Вкл. / Режим ожидания)

После подключения к электрической сети, как описано в предыдущих разделах, можно привести аппарат в рабочее состояние с помощью кнопки "ON" (см. часть 1, на стр .47).

При нажатии этой кнопки загорится логотип, на дисплее примерно на четыре секунды появится надпись "AUDIA FLIGHT ONE" (рис. 1, стр. 45) , затем последовательно в первом ряду появится значение уровня громкости (выражается в децибелах), а во втором ряду выбранный вход (рис. 2, стр. 45).

Помните, что все настройки сохраняются только если аппарат включается через переключатель питания (см. часть 20, на стр .47, позиция «1»)., за исключением данные в меню "Установка" (глава "ДОПОЛНИТЕЛЬНЫЕ ФУНКЦИИ" на стр. 16), которые сохранятся даже при отсутствии питания.

Для этой функции Вы можете использовать пульт дистанционного управления.

#### **• Громкость**

Громкость можно настроить при помощи многофункционального регулятора (см. часть 10, на стр .47).

При передвижении многофункционального регулятора вправо, громкость увеличивается, при передвижении влево громкость уменьшится (рабочий диапазон от -90.0 дБ до +10.0 дБ, с шагом в 0.5 дБ).

Для этой функции Вы можете использовать пульт дистанционного управления.

Примечание: при помощи пульта дистанционного управления, нажав на кнопки "+" или "-", изменение уровня громкости производится шагами в 0.5 дБ в течение первых четырех секунд, а затем шагами в 5 дБ в диапазоне от -90.0 дБ до -15.0 дБ; от-15.0 дБ до +10.0 дБ изменение всегда выполняется шагами в 0.5.

#### • **Выбор входа**

В стандартных условиях, т.е. без выполнения выбора, на втором ряду дисплея (рис. 2 на стр. 45) отобразится выбранный вход.

Номер появится слева во втором ряду дисплея, соответствующий входу на задней панели усилителя, затем появится набор символов, которые пользователь может персонализировать (глава "ДОПОЛНИТЕЛЬНЫЕ ФУНКЦИИ" абзац "Редактирование" на стр. 37), соответствующих по умолчанию "INPUT" для входов "1", "2", "3", "4" и "INPUT BAL " для входа "5". Чтобы выбрать один вход, нужно только нажать кнопку "INPUT" и использовать многофункциональный регулятор для выбора нужного входа. Выбирать вход можно также при помощи индикатора "<INP" (рис. 2 на стр. 47) справа во втором ряду дисплея. Операция по выбору входа продолжается, пока Вы работаете с регулятором; через 5 секунд после прекращения работы с переключателем операция по выбору автоматически прекратится (индикатор "<INP" исчезнет с дисплея").

Для этой функции Вы можете использовать пульт дистанционного управления.

#### **• Контроль записи**

Когда эта функция включена, Вы можете использовать этот вход для прослушивания («контроля») через громкоговорители того, что Вы записываете на выходе "rec out".

При нажатии на кнопку "MONITOR" (см. часть 3, на стр .47). выбранный вход появится слева на второй строке дисплея, за ним отобразится надпись "monitor" (рис. 4 на стр. 45).

Для этой функции НЕЛЬЗЯ использовать пульт дистанционного управления.

#### **\* Яркость дисплея**

Для выбора яркости дисплея, нажмите клавишу «DIM» (часть 4, стр.47), индикатор «DIMMING» появится в верхнем ряду слева, справа появятся шкала с цифрами от 0 до 5 для обозначения уровня яркости (рис.5 стр.45).

Поворот многофункционального переключателя влево повышает яркость, вправо – понижает.

Если Вы установили значение яркости на "0", дисплей будет становиться ярче каждый раз при включении операции; когда операция прекращается, дисплей гаснет.

Если была выбрана функция отключения звука, дисплей включится, указывая на то, что функция отключения звука активна.

#### **• Контроль баланса**

Чтобы изменить баланс между каналами, нажмите кнопку "BAL"(см. часть 5, на стр .47).. Индикатор

"BALANCE" появится посередине первого ряда дисплея, в конце ряда появятся процентные индикаторы баланса (рис. 6 на стр. 45).

По умолчанию будет отображаться индикация "100%" как справа, так и слева, указывая на то, что баланс отцентрирован. Если Вы хотите изменить значение балансировки, нужно использовать многофункциональный регулятор. При повороте регулятора вправо процент левого канала уменьшится и наоборот.

Переход вправо или влево отображается на экране. Помните, что система проводит расчет процентов значения громкости.

Для этой функции Вы можете использовать пульт дистанционного управления.

#### **• Отключение громкости**

Функция "MUTE" включается при помощи соответствующей кнопки (см. часть 7, на стр .47).. Активируя эту функцию, Вы устанавливаете attenuation на -117.5 дБ, индикатор "MUTE" появится в первом ряду дисплея (рис. 7 на стр. 45). Переход в режим "MUTE" происходит не сразу, а постепенно. Чтобы отключить функцию "MUTE", просто нажмите кнопку "MUTE" еще раз. Это изменение также происходит постепенно.

Для этой функции Вы можете использовать пульт дистанционного управления.

## **ДОПОЛНИТЕЛЬНЫЕ ФУНКЦИИ**

Все эти функции активируются с помощью кнопки "SET" (см. часть 6, стр. 47) и позволят Вам выполнить рабочие модификации Вашего полного усилителя AUDIA FLIGHT ONE.

Для «входа» в доступные меню после нажатия кнопки "SET" Вы выбираете необходимое при помощи многофункционального регулятора, затем снова нажимаете кнопку "SET".

Все изменения сохраняются и остаются в памяти даже при отсутствии питания.

#### **• Повышение уровня входного сигнала**

При помощи этой функции Вы можете отрегулировать уровень сигнала для каждого стерео входа (1 - 5) в диапазоне +/-12 дБ шагами по 1 дБ (рис. 9, на стр. 45).

Эта функция полезна при выравнивании уровней разных источников, подключенных к усилителю, чтобы избежать разницы в уровне громкости при выборе разных входов.

Для этой функции Вы можете использовать пульт ДУ.

#### **• Установка входной фазы**

При помощи этой функции Вы можете выбрать полярность для каждого стерео входа (1 - 5) (рис. 10, стр. 46).

Эта функция важна, если Вы подключаете источники с противоположной фазой.

Для этой функции Вы можете использовать пульт ДУ.

#### **Установка входной громкости A/V**

Данная функция позволяет настраивать входную громкость для каждого A/V сигнала («Перед, Лев», «Перед. Прав», «Зад. Лев», «Зад. Прав», «Центр» и «Саб.») в диапазоне +/- 12 дБ с шагом 1дБ (рис.11 стр.46). Данная функция полезна для установки уровней различных каналов.

Для этой функции Вы можете использовать пульт ДУ.

#### **• Редактирование настройки**

При помощи этой функции пользователь может модифицировать отображение на дисплее разных входов (1 - 5), можно, например, написать название источника для каждого входа (рис. 12, на стр. 46) с помощью максимум 13 символов.

При выборе этой функции на дисплее появится сообщение "SET EDITING" в первом ряду, а во втором ряду один вход. Во втором ряду также появится мигающий курсор.

При помощи курсора слева, под номером, поворачивая многофункциональный регулятор, Вы выбираете вход, который хотите отредактировать, потом при нажатии кнопки "SET" курсор передвинется вправо, поворачивая регулятор, Вы изменяете букву.

Повторите эту процедуру, пока индикация полностью не изменится. Как только все изменения выполнены, переведите курсор влево под номер, примерно через пять секунд программа выйдет из меню.

Для этой функции Вы можете использовать пульт ДУ.

#### **• Перезагрузка**

При помощи этой функции Вы можете переустановить все параметры в различных меню (рис. 14, на стр. 46).

Для этой функции Вы можете использовать пульт ДУ.

#### **Установка связи**

В случае, когда несколько устройств AUDIA FLIGHT подключены друг к другу, при помощи функции "SET LINK" Вы можете определить роль настоящего устройства, посылать коды команд а именно "Master" (основное) или "Slave" (подчиненное), т.е. будет ли данное устройство посылать коды команд (Master) или будет принимать эти коды (Slave, рис. 13 на стр. 46).

Для этой функции Вы можете использовать пульт дистанционного управления.

## **• Версия программного обеспечения**

Здесь Вы можете прочитать версию программного обеспечения, используемую для управления Вашим AUDIA FLIGHT ONE.

## **ЗАЩИТА**

Полный усилитель AUDIA FLIGHT ONE оснащен сложной электронной системой защиты самого усилителя и громкоговорителей.

Защитная система может сработать по следующим причинам:

#### **• Высокая температура на выходных каскадах**

В случае если температура внутреннего радиатора превысит порог в 75°C.

#### **• Максимальное напряжение на выходе**

В случае если происходят замыкания между выходами или в случае, когда напряжение на выходе становится меньше 2.5 Ом (при максимальной мощности).

#### **• Постоянный ток на выходе**

В случае, когда постоянный компонент тока на выходе превышает +/- 2.5 В.

#### • **Нехватка одного или более источников питания**

#### • **Неисправность в схеме включения**

При срабатывании одной из этих защит усилитель немедленно отключится, на дисплее появится сообщение "protection unit" (рис. 8 на стр. 45). В этом случае подождите несколько минут, затем полностью отключите устройство, переведя переключатель питания на задней панели в положение "0". Затем снова включите усилитель.

Если проблема не устранится, выключите аппарат и обратитесь к дилеру.

#### **ПУЛЬТ ДИСТАНЦИОННОГО УПРАВЛЕНИЯ**

#### **• Управление**

Управлять пультом дистанционного управления очень легко. На пульте дистанционного управления Вы найдете те же кнопки, что и на передней панели усилителя, за исключением кнопки "MONITOR" (эту функцию можно выбрать только при помощи кнопки на передней панели) и многофункционального регулятора, который заменяется двумя кнопками "+" и " -

## **\* Замена батареек и их утилизация**

Для замены батареек (две щелочные батарейки 1.5 В, тип "AAA") нужно открыть нижнюю крышку, сняв шурупы при помощи отвертки, которая идет в комплекте с пультом. Соблюдайте полярность при установке батареек, чтобы не повредить пульт дистанционного управления.

Рекомендуется заменять батарейки, как только зона действия пульта уменьшается. ВНИМАНИЕ

*Помните, что батарейки следует выбрасывать в*

*специальный экоконтейнер. Не бросайте батарейки*

*в огонь.*

#### **СОВЕТЫ ПО ПРОСЛУШИВАНИЮ**

Несмотря на то, что аппарат уже отработал 50 часов, в течение которых проверялось его соответствие рабочим стандартам, мы рекомендуем «прогнать» аппарат еще в течение 100 часов.

Под «прогоном» имеется ввиду работа аппарата при поступлении сигнала.

Помните также, что мощные каскады аппарата в режиме ожидания не питаются, поэтому в любом случае придется ждать примерно полчаса, чтобы получить наилучшие акустические характеристики.

Усилитель AUDIA FLIGHT ONE способен улавливать мельчайшие нюансы и детали записанной музыки; для оптимизации работы Вашей музыкальной системы рекомендуем отрегулировать все входящие в систему компоненты и все соединения.

## **УХОД ЗА УСИЛИТЕЛЕМ**

Вытирайте пыль с корпуса при помощи специальной щетки из перьев.

Не пытайтесь очищать обработанные шелком поверхности алкоголем, растворителем или похожими веществами. Используйте для этих поверхностей слегка влажную салфетку.

Жир и грязь на разъемах может быть причиной ухудшения акустики. Рекомендуем очищать сигнальные разъемы и разъемы громкоговорителей изопропиловым спиртом минимум один раз в полгода.

Используйте специальный тканевый чехол, если аппарат не используется в течение длительного времени. Те же советы по уходу относятся к пульту дистанционного **управления.**

## **КОНЦЕПЦИЯ ДИЗАЙНА**

В течение десятилетий конструкция схем большинства устройств для усиления в основном основывалась на дифференциальной схеме, что со временем и по мере использования компонентов, характеризующихся постоянным ростом рабочих характеристик, привело к выдающимся достижениям с акустической точки зрения.

К сожалению, одним из основных недостатков подобной схемы являются ее частотные характеристики, а вместе с ними и скорость переходного процесса (скорость нарастания напряжения). Дифференциальная схема усиления (обратная связь по напряжению) с расширенными АЧХ имеет недостаток в виде динамической неустойчивости или при возбуждении ступенчатыми импульсами их выходы принимают устойчивое состояние только после нескольких дополнительных колебаний, которые, несомненно, влияют на оригинальный сигнал, придавая ему оттенок.

Принимая во внимание факт, что электрическая сеть, относящаяся к цепи усиления строго не должна влиять на входной сигнал (а именно, ничего не должна добавлять к сигналу, кроме чистого усиления), AUDIA FLIGHT разработала радикально новую схему, не имеющую указанных выше недостатков дифференциальной схемы. В этой новой схеме используется ОБРАТНАЯ СВЯЗЬ ПО ТОКУ, а не обычная обратная связь по напряжению, усиление здесь происходит через импеданс (следовательно, оно очень линейное ) и обратная связь закрывается перед выходным каскадом. В результате выходной сигнал состоит из очень быстрых, стабильных цепей, которые справляются даже с самыми сильными нагрузками.

Кроме разработок новых технологий усиления, мы потратили много сил в поисках первоклассных компонентов, как для качества и высоких рабочих характеристик, так и для чистых путей сигнала, для уникальных трансформаторов, что необходимо для того, чтобы продукты AUDIA FLIGHT были ПРЕВОСХОДНЫМИ!

## **ТЕХНИЧЕСКИЕ ПРИМЕЧАНИЯ**

Ваш усилитель состоит из трех четко разделяющихся секций.

#### **Предусилитель**

Схемы предусилителя и реле коммутации расположены непосредственно на задней панели с целью максимального уменьшения расстояния до входных разъемов. Предусилитель состоит из одного входного буфера, цифрового аттенюатора и каскада усиления.

Цепи стабилизованного питания и оптического разделения установлены между логической ступенью, регулятор мощности установлен на плате подачи.

#### **Плата подачи**

Энергия для предусиления обеспечивается подходящей платой, на которой также установлен тороидальный трансформатор с разделенными вторичными обмотками для каждого канала.

Данная плата также обеспечивает цепи оптического разделения, установленные между логической ступенью и регулятором мощности, используется для уменьшения влияния двух ступеней друг на друга.

#### **Усилитель**

Каждый из двух независимых усилительных модулей снабжен 300В\*А тороидальным трансформатором, предназначенным для обработки звука.

Для каждого модуля есть два питающих каскада; стабилизированный питает все схемы до драйверов; второй питает выходной каскад мощности. Стабилизированный двойной питающий каскад состоит из двух высокоскоростных конденсаторов общей емкостью 13.600µF ДЛЯ каждой линии питания, он построен на основе дискретной технологии без обратной связи, что по опыту прослушивания оказалось более музыкальным. Стабилизированный питающий каскад крепится непосредственно на платы усиления. Источник питания использует четыре ультра низких выравнивающих конденсатора ESR 6.800 µF общей емкостью 40.800 µF на канал.

#### **Логическая схема**

Сердцем этого каскада является 8-битовый микроконтроллер с устройством ROM 16 килобайт, который позволяет управлять 40 символами буквенно-цифрового флуоресцентного дисплея, инфракрасным приемником, оптическим HP-кодером, кнопками, реле и портом коммуникации.

#### Примечания

Каждый используемый резистор является резистором с металлическим покрытием, низким уровнем шума, 1% отклонений. Полистроловые резисторы произведены фирмой Philips, полипропиленовые, электролитические и танталовые произведены фирмой Roedenstein, все транзисторы производства фирмы Motorola.

Все печатные платы сделаны с помощью меди шириной 70мкм, 30мкм дополнительного слоя металла, итого 100мкм.

Разъемы симметричного входа произведены фирмой Neutrik.

#### **Технические характеристики**

**-RMS выходная мощность 8 Ом 4 Ом 100 Вт** 

**- Калибровка каскада усиления 26 дБ**

**-АЧХ(-3д Б) 3 Гц – 500 кГц**

- Скорость нарастания выходного напряжения

 $- >180V/\mu S$ 

- - **Суммарный коэффициент гармоник (THD)**  $< 0.05 \%$ 

- Соотношение шум /сигнал 105 дБ

**- Сопротивление на входе** Не сбалансированный 51 кОм / 680 pF Сбалансированный 23 кОм

**Напряжение питания и мощность:**  110 – 115/220 – 230 В 50/60 Гц- 650 Вт MAX

**Размеры и вес:**  460 x 153 x 466 мм (Ш x В x Д), 26 кг

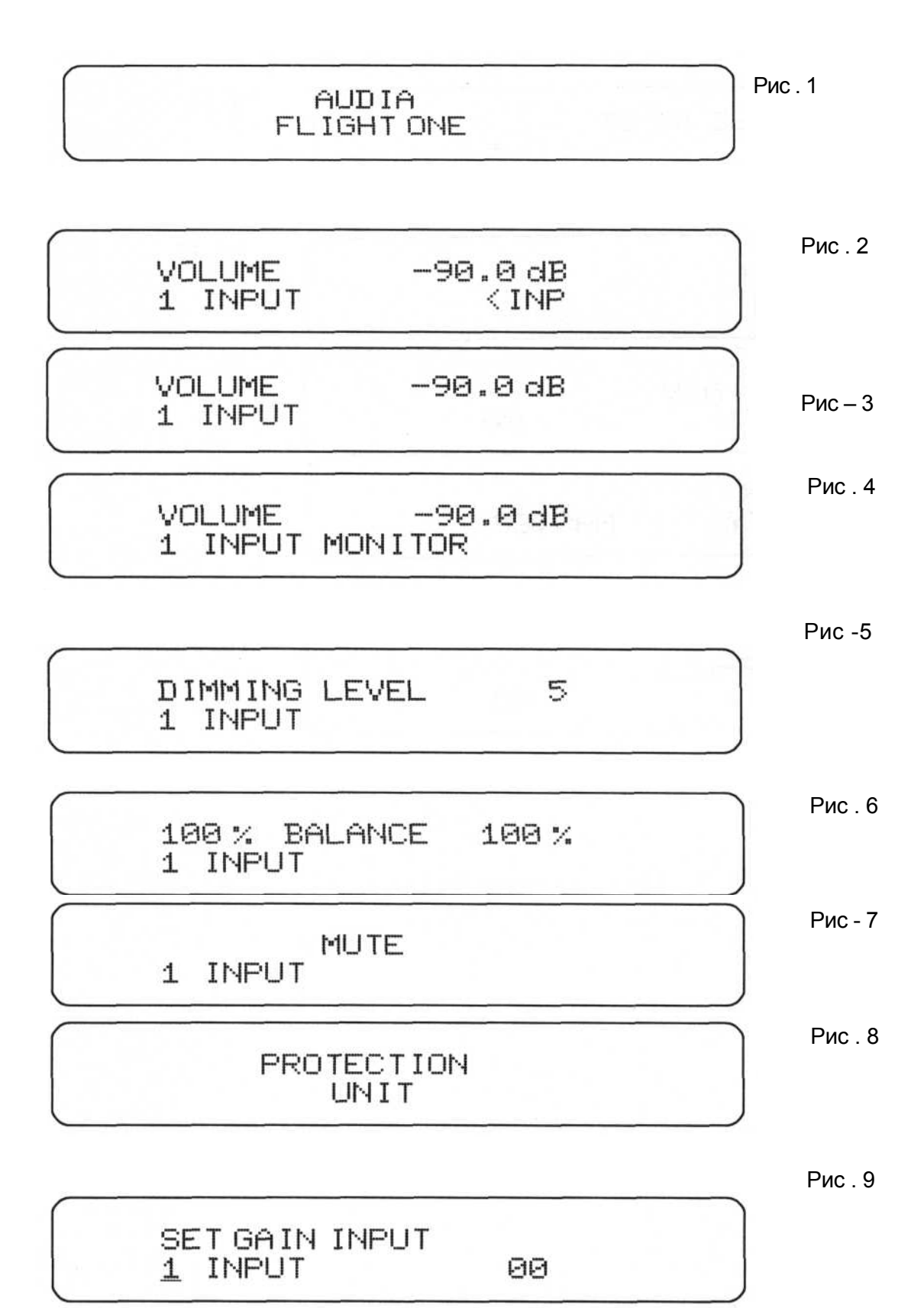

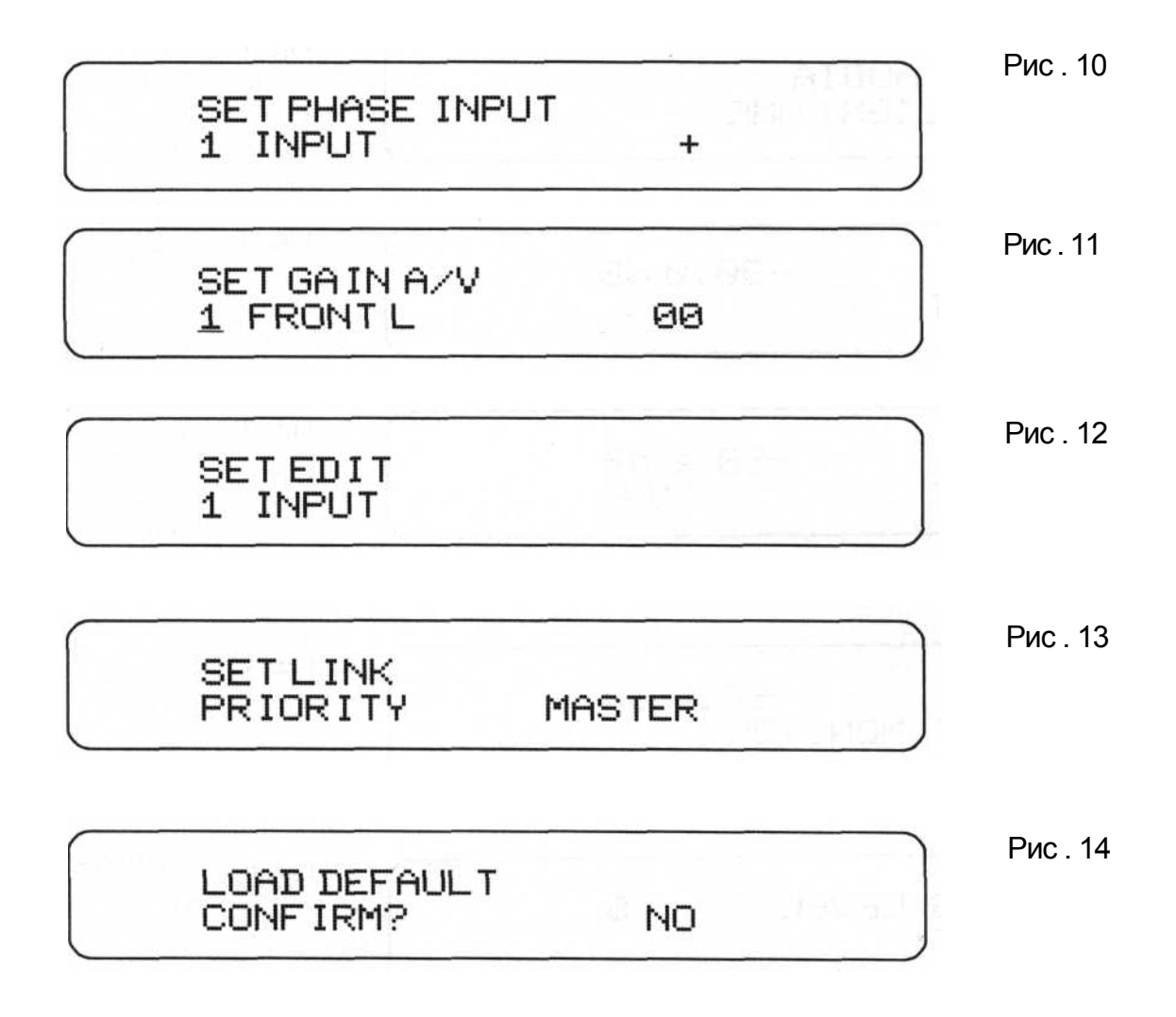

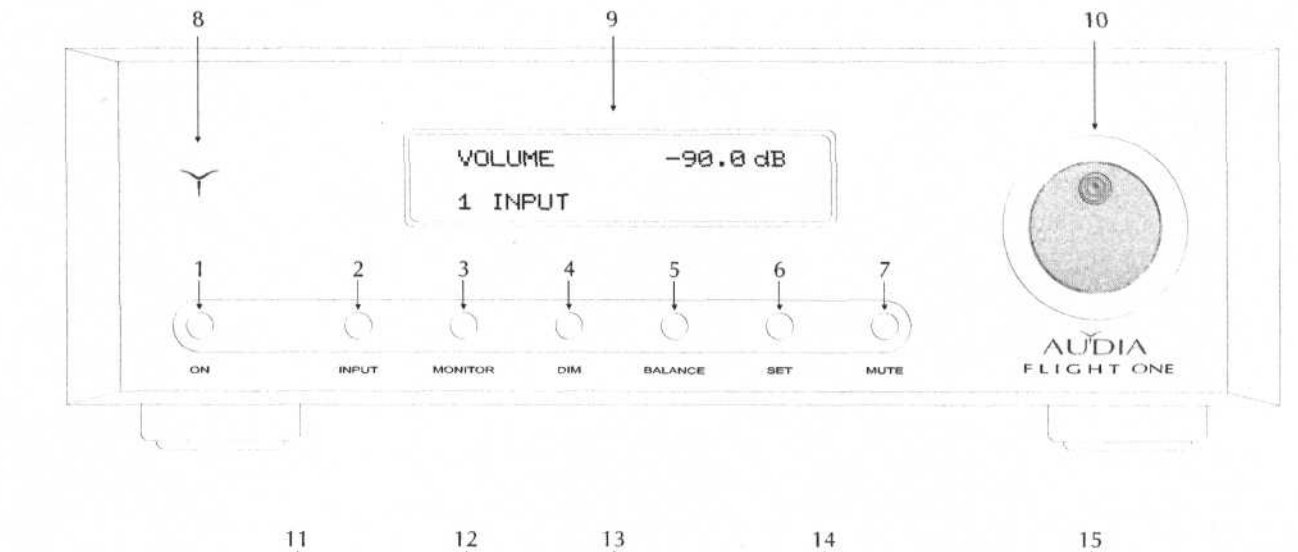

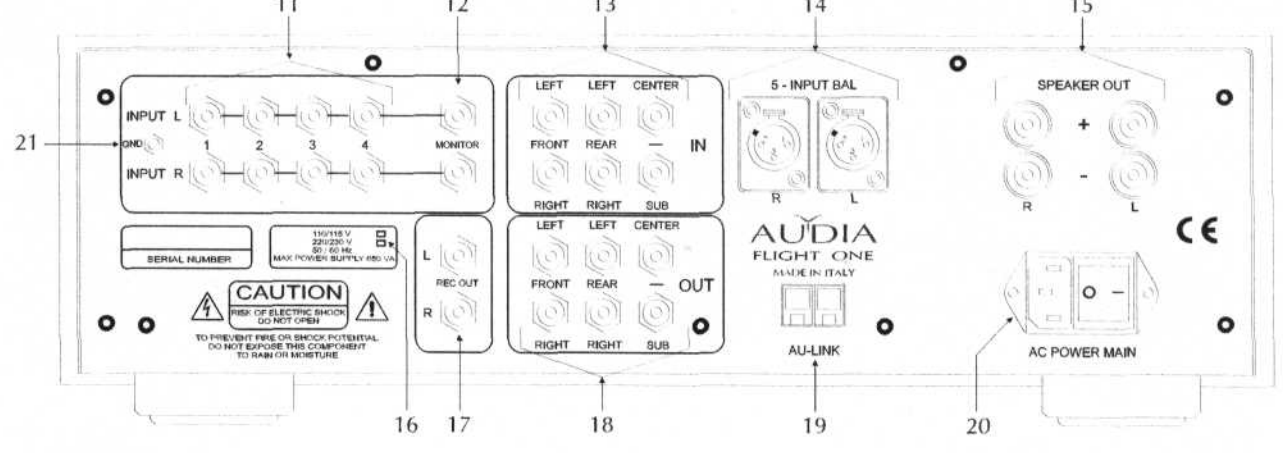